# **Placenames Tasmania Version 2.0**

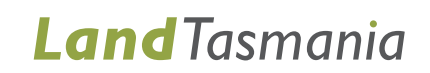

# **REST Endpoints**

The public placenames REST services are available at https://www.placenames.tas.gov.au/api

This URL brings back a response in JSON, and will include links to all available major REST endpoints.

Some endpoints will have a {?} and include a list of field names. These identify fields that can be passed as part of the request to filter the response data.

### For Example:

The Nomenclature v1 endpoint at "v1/nomenclature" allows you to filter by the Feature Type field. A complete list of feature types are available from https://www.placenames.tas.gov.au or via email at nomenclature.office@dpipwe.tas.gov.au

To filter by 'roads' you would do the following: https://www.placenames.tas.gov.au/api/public/v1/nomenclature?featureType=road

#### Please note, three additional fields can always be used for filtering. These are:

- Page: Defaults to 0. This is equivalent to page=0.
- Size: Defaults to 10. This is equivalent to size=10. The maximum limit is 2000.
- Sort: Defaults to placeName in ascending order. This is equivalent to sort=placeName,asc. Descending order can performed by replacing 'asc' with 'desc'.

Sort can be performed on multiple fields by having multiple sort parameters. For example: sort=placeName,asc&sort=nomenclatureNumber,desc.

The fields available to sort on are limited, as only certain fields have been selected to be sortable.

It is recommended to search by placeName and nomenclatureNumber.

These can be invoked to filter the search using one or more of these parameters as follows:

[https://www.placenames.tas.gov.au/api/public/v1/nomenclature?page=2&size=15&sort=](https://www.placenames.tas.gov.au/api/public/v1/nomenclature?page=2&size=15&sort=placeName,desc)  [placeName,desc](https://www.placenames.tas.gov.au/api/public/v1/nomenclature?page=2&size=15&sort=placeName,desc)

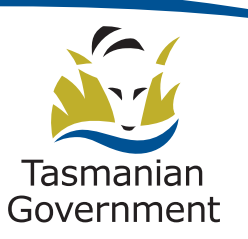

## **Date and time format for searching**

The date fields require the user to have dates in a specific format to search. For Example:

### https://www.placenames.tas.gov.au/api/public/v1/nomenclature?dateCreatedTo=2014-11- 11T16:36

The required format for date is; 4 digit year, 2 digit month and 2 digit day followed by T to indicate time; then it is hours in 24 hour time, minutes and seconds. YYYY-MM-DD T HH24:MI:SS. The system requires everything up until and including minutes to be present for the date search to work, and cannot accept spaces in between the date and the time.